# **ENFOCUS**

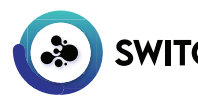

## **SWITCH Node.js TypeScript Cheat Sheet**

**CREATE A SCRIPT FOLDER (CMD/TERMINAL)** cd toTheParentFolderOfTheScriptFolder SwitchScriptTool --create myScriptFolder . **OPEN THE SCRIPT FOLDER (VSC) OPEN SSCRIPT (SWITCH SCRIPTER)** Define the connections and user properties **WRITE CODE (VSC)** main.ts **INSTALL PACKAGES** npm i packagename npm i @types/packagename --save-dev **TRANSPILE** SwitchScriptTool --transpile . **PLACE SSCRIPT IN FLOW AND RUN FLOW** If the Debug property is set to Yes, attach to the script in VSC and debug **DEPLOY THE SCRIPT** SwitchScriptTool --pack . ../production Copy the property values of the script in the flow, change the script to the packed version and paste the property values **STRING FUNCTIONS** search(pattern) : Number includes(pattern, pos) : Boolean substring(startIndx,endIndx) : String replace(pattern,newValue) : String split(pattern) : String[ ] toLowerCase() : String toUpperCase() : String padStart, padEnd, ... **STRING PROPERTY** length : Number **STATIC STRING FUNCTION** let tab = String.fromCharCode(9); **ESCAPING DOUBLE QUOTES**  $\frac{1}{\pi}$  at str = "\""+someTextinQuotes+"\""; **USING BACKTICKS** let str = `"Quotes' and even \${aVariable}`; **NUMBERS** Basic calculations:  $+,-,$   $*$ , Remainder: let mod = 10 % 5; Increment:  $let i = 0$ ;  $i++$ ; // $i$  is now 1  $i--;$  //i is now 0 again **MATH CLASS FUNCTIONS** Math.round(5.2); //5 Math.pow(5,2); //25 Math.sqrt(25); //5 floor, ceil, sin, cos, etc. **CONVERSION FROM STRING** let integer = parseInt(str);  $let$  float = parseFloat(str): **DECIMALS**  $let$  float = 123.456789; let floatStr = float.toFixed(2); //"123.46"  $let newFloat = parseFloat(float.toString());$ //123.46  $floatStr = float.tofixed(0); // "123"$ **REGULAR EXPRESSIONS** //global regular expression

let re =  $/\sqrt{s/g}$ ; //regular expression with variables  $let$  re = new RegExp("\d{"+nr+"}"); let matches = str.match(re); //returns [] let present = str.test(re); //boolean

**DATA TYPE DECLARATIONS** String: let str = let str : string; Number: let nr = 1.2; let nr : number; Array: let arr = []; let arr : []; Boolean: let bool = true; let bool : boolean; Object let obj : Record<string,any>;  $obj.key1 = value1;$ obj.key2 = value2; Date: let now = new Date(); let date : Date; RegExp: let re =  $\sqrt{d_{2}$ \$/; let re : RegExp;  $let abc = "abc":$ 

abc =  $123$ ; //error in TypeScript let abc : any = "abc";

 $abc = 123;$  //0K let strValue : string|string[]; strValue = "abc"; //OK strValue = ["abc","def"]; //OK strValue =  $123$ ; //error

strValue = numValue.toString();

### **BLOCK-SCOPED VARIABLES**

 $let$  abc = 123: if (abc ==  $123$ ) {  $abc = 456$ : } //here abc is 456

 $let abc = 123;$ if (abc == 123) {  $let abc = 456;$  //here abc is 456 }

//here abc is 123

The same applies for loops and trycatch blocks.

**LOOPS** let  $i = 0$ ; let n = arr.length; for (i; i<n; i++) { //code; } for (let  $i=0$ ;  $i<sub>arr</sub>$ .length;  $i++)$  { //code continue; //back to loop<br>break: //exit loop  $\frac{1}{2}$ //exit loop } while  $(i\leq n)$  { //code; } do {  $\lambda$ / $\c{code}$ :  $\}$  while  $(i\leq n)$ :

**OBJECT ACCESS** obj.key1 = value1; //key1 is a valid variable name obj["key name with spaces"] = value2;  $obj["123abc"] = value3;$ 

```
COMPARISONS
if (a == b) { //compares value
}
if (a === b) { //compares value&type
}
if (a == b) { // not equal to}}
if (a < b) { //and >
}
if (a \le b) { //and >=
}
if (a == 1 & 0 & b == 2) & 1 / \text{AND}}
```
if (a == 1 || b == 2) {  $//OR$ }

#### **CONDITIONS**

```
if (a === b) {
     //code;
}
if (a == b) {
     //code;
} else {
     //code;
}
if (a == b) {
     //code;
\} else if (a == c) {
     //code;
}
```
**COMMENTS** //comment line let  $a = 1$ ; //line comment

/\* commenting out several lines of code let  $a = 1$ ;  $let b = 2$ : \*/

#### **SYNCHRONOUS FUNCTIONS** function compare(par1, par2) { if (par1  $==$  par2) { return true; } else { return false; } }

**ASYNCHRONOUS FUNCTIONS** async function compare(job, p1, p2) {  $if (p1 == p2)$  { await job.log(LogLevel.Info,"="); } else { await iob.log(LogLevel.Info."!="); } }

**ERROR CATCHING**

try { //code; } catch(error) { //code }

**SCRIPT ENTRY POINTS** Type CTRL+Space Switch to get a list of available code snippets for entry points **SWITCH** jobArrived(s: Switch, flowElement: FlowElement, job: Job) : Promise<void> //must be present, but can be empty timerFired(s: Switch, flowElement: FlowElement) : Promise<void> //default interval: 300 seconds validateProperties(s: Switch, flowElement: FlowElement, tag: string[]) : Promise<{ tag: string, valid: boolean }[]> validateConnectionProperties(s: Switch, flowElement: FlowElement, c: Connection, tag: string[]) : Promise<{ tag: string, valid: boolean }[]> getLibraryForProperty(s: Switch, flowElement: FlowElement, tag: string) : Promise<string[]> getLibraryForConnectionProperty(s: Switch, flowElement: FlowElement, c: Connection, tag: string) : Promise<string[]> flowStartTriggered(s: Switch, flowElement: FlowElement) : Promise<void> flowStopTriggered(s: Switch, flowElement: FlowElement) : Promise<void> httpRequestTriggeredSync(request: HttpRequest, args: any[], response: HttpResponse, s: Switch): Promise<void> //called directly when the webhook arrives so a custom response can be sent httpRequestTriggeredAsync(request: HttpRequest, args: any[], s: Switch, flowElement: FlowElement): Promise<void> //called asynchronously to process the payload **JOB PROPERTIES LOGGING MESSAGES** //levels: Info, Warning, Error, Debug job.getName(includeExtension: boolean = true): string job.getId() : string await job.log(LogLevel.Info, "Some message"); job.isFile() : boolean await flowElement.log(LogLevel.Deubg, "A debug message"); job.isFolder() : boolean All other properties use await job.getPrivateData(tag); //for reading **CREATING TEMPORARY FILES** await job.setPrivateData(tag, value); //for changing import \* as tmp from "tmp' were tag is one of the following enumerators: import \* as rimraf from "rimraf"; EnfocusSwitch.hierarchy(string[]) import \* as fs from "fs"; EnfocusSwitch.emailAddresses (string[]) let pathToNewJobFile = tmp.fileSync({postfix:".pdf"}).name; EnfocusSwitch.emailBody (string)  $let$   $pathToNewJobFolder = tmp.dirSync().name();$ EnfocusSwitch.userName (string) EnfocusSwitch.userFullName (string) //do NOT forget to clean up before exiting the script EnfocusSwitch.userEmail (string) fs.unlinkSync(pathToNewJobFile); EnfocusSwitch.initiated (string) rimraf.sync(pathToNewJobFolder); EnfocusSwitch.submittedTo (string) EnfocusSwitch.origin (string) //cannot be set of course **MANIPULATING DATASETS** import \* as fs from "fs" **CREATING A NEW JOB** import { DOMParser } from "xmldom"; //to be used in timerFired //read an XML dataset //when used in jobArrived the new job does NOT inherit the let xmlDsPath = await job.getDataset("XML", //properties of the input job AccessLevel.ReadOnly); let pathToNewJobFile = tmp.fileSync().name; let parser = new DOMParser(); let newJob = await flowElement.createJob(pathToNewJobFile); let xmlStr = fs.readFileSync(xmlDsPath).toString(); await newJob.sendToSingle(); let xmlDOM = parser.parseFromString(xmlStr); //update a JSON dataset //send a new file as a new job inheriting from the input job let jsonDsPath = await job.getDataset("JSON",  $\overline{\phantom{a}}$ let pathToNewJobFile = tmp.fileSync().name; //use tmp package AccessLevel.ReadWrite); let newJob = await job.createChild(pathToNewJobFile); let jsonObject = JSON.parse(fs.readFileSync(jsonDsPath). await newJob.sendToSingle("newjobname.txt"); toString()); await job.sendToNull(); //modify jsonObject fs.unlinkSync(pathToNewJobFile); //do NOT forget this fs.writeFileSync(jsonDatasetPath, JSON. stringify(jsonObject)); **SENDING JOBS** //single outgoing connection await job.sendToSingle(newName? : string); **SWITCH CLASSES ENUMERATIONS** AccessLevel.ReadOnly (ReadWrite) Switch //outgoing data and log connections FlowElement Connection.Level.Success //levels: Success, Warning, Error Job (Warning,Error) await job.sendToData(Connection.Level.Success,newName); Connection DatasetModel.Opaque await job.sendToLog(Connection.Level.Success, DatasetModel.XML, ImageDocument "Log.xml"); (XML, XMP,JDF, JSON) PdfDocument LogLevel.Info PdfPage //multiple outgoing connections **HttpRequest** 

 $\tilde{l}$ et outConnections = flowElement.getOutConnections(); for (let i = 0; i < outConnections.length; i++) { await job.sendTo(outConnections[i]); }

//fail a job job.fail("Some error message (error code %1)", ["404"]); return;

#### **ACCESSING FLOWELEMENT PROPERTIES**

let a = (await flowElement.getPropertyStringValue("A")) as string; let b = (await flowElement.getPropertyStringValue("B")) as [];

//for dependent properties make sure they are used!

#### **SCRIPT EXPRESSIONS** async function calculateScriptExpression(s: Switch, flowElement: FlowElement, job:Job): Promise<string | number | boolean> { const theDefaultAddress = "addr@host.com" const theEmailAddresses = await job.getPrivateData('EnfocusSwitch.emailAddresses'); if (typeof theEmailAddresses === "string" && theEmailAddresses === "") {

HttpResponse XmlDocument

 return theDefaultAddress; }

}

```
 return theEmailAddresses.join(";");
 }
```
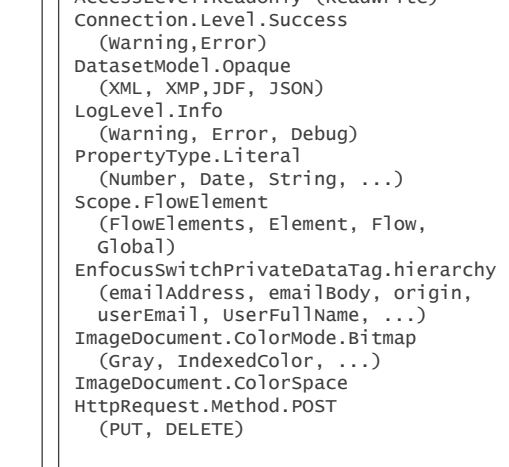